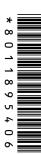

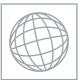

|                   | HONS                                                                             |               |
|-------------------|----------------------------------------------------------------------------------|---------------|
| CANDIDATE<br>NAME |                                                                                  |               |
| CENTRE<br>NUMBER  | CANDIDATE<br>NUMBER                                                              |               |
| INFORMATION       | I AND COMMUNICATION TECHNOLOGY                                                   | 0417/12       |
| Paper 1           |                                                                                  | May/June 2012 |
|                   |                                                                                  | 2 hours       |
| Candidates ans    | swer on the Question Paper.                                                      |               |
| No Additional M   | laterials are required.                                                          |               |
| READ THESE        | INSTRUCTIONS FIRST                                                               |               |
| Write your Cent   | tre number, candidate number and name on all the work you hand in.               |               |
| Write in dark blu | ue or black pen.                                                                 |               |
| •                 | soft pencil for any diagrams, graphs or rough working.                           |               |
| ·                 | bles, paper clips, highlighters, glue or correction fluid.<br>E IN ANY BARCODES. |               |
| DO NOT WRITE      | E IN ANT DARCODES.                                                               |               |

No marks will be awarded for using brand names of software packages or hardware.

Answer all questions.

At the end of the examination, fasten all your work securely together.

The number of marks is given in brackets [ ] at the end of each question or part question.

| For Examiner's Use |
|--------------------|
|                    |
|                    |
|                    |
|                    |

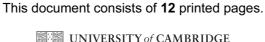

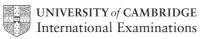

1 Name the output devices **A**, **B**, **C** and **D** using the words from the list.

For Examiner's Use

| Α                    |                   | В               |             |
|----------------------|-------------------|-----------------|-------------|
|                      |                   |                 |             |
| С                    |                   | D               |             |
|                      |                   |                 |             |
| CRT monitor          | dot matrix printe | r laser printer | motor       |
| multimedia projector | plotter           | speakers        | trackerball |
| A                    | B                 |                 |             |
|                      |                   |                 | [4]         |

2 Ring two items which are input devices.

| buzzer        | DVD R   | joystick  |
|---------------|---------|-----------|
| magnetic tape | plotter | touch pad |

[2]

3 Tick **True** or **False** next to each of these statements.

For Examiner's Use

|                                                                       | True | False |
|-----------------------------------------------------------------------|------|-------|
| Measuring software is used to monitor physical variables.             |      |       |
| Presentation software is used to create models.                       |      |       |
| Laptops can be used even when not plugged into an electricity socket. |      |       |
| Control software is used to create slide shows.                       |      |       |
| A graph plotter is used to print newsletters.                         |      |       |

[5]

4 An examination is marked out of 100 and the mark is recorded as an integer. Tick whether each of the following marks is an example of **abnormal** data or **normal** data.

|        | Abnormal | Normal |
|--------|----------|--------|
| 101    |          |        |
| 21     |          |        |
| thirty |          |        |
| 99     |          |        |

[4]

Tick whether the following statements apply to **Blogs** or apply to **Wikis**.

|                                             | Blogs | Wikis |
|---------------------------------------------|-------|-------|
| Usually in some form of chronological order |       |       |
| Usually many contributors and authors       |       |       |
| Usually personal                            |       |       |
| Postings tend to be short in length         |       |       |

[4]

| 6 | Draw <b>four</b> lines on the diagram to match the use to its mos                                                             | st <b>appropriate</b> storage medium. |
|---|----------------------------------------------------------------------------------------------------|---------------------------------------|
|   | Use                                                                                                    | Storage medium                        |
|   | To store a high definition movie                                                                                              | Fixed hard disc                       |
|   | To store school work to take home                                                                                             | Blu-ray disc                          |
|   | To store server backups                                                                                                    | Pen drive                             |
|   | To store an online database                                                                                                   | Magnetic tape [4]                     |
| 7 | A student wishes to use a floor turtle to draw this shape:                                                                    |                                       |
|   | Name <b>four</b> instructions, other than PENDOWN and PI software could use in order to draw the shape. For each instruction. |                                       |
|   | Instruction 1                                                                                                    |                                       |
|   | Meaning                                                                                                    |                                       |
|   |                                                                                                    |                                       |
|   | Instruction 2                                                                                                    |                                       |
|   | Meaning                                                                                                    |                                       |
|   | Instruction 3                                                                                                    |                                       |
|   | Meaning                                                                                                    |                                       |
|   | Instruction 4                                                                                                    |                                       |
|   | Meaning                                                                                                    | [8]                                   |

8

9

| Complete each                             | sentence belo | w using <b>one</b> item | from the list.                              |                     |                       |
|-------------------------------------------|---------------|-------------------------|---------------------------------------------|---------------------|-----------------------|
| A bar code                                | reader        | A buzzer                |                                             | A dot n             | natrix printer        |
| A graph pl                                | otter         | A monitor               |                                             | A light             | pen                   |
| A light sen                               | sor           | An optical cha          | aracter reader                              | A track             | erball                |
| A web cam                                 | iera          |                         |                                             |                     |                       |
| (a)                                       |               |                         | is used to input controlled greenhou        | data in<br>se.      | a computer            |
| (b)                                       |               |                         | is used to input tex for processing.        | t to a c            | omputer ready         |
| (c)                                       |               |                         | is used to input nun<br>a POS terminal.     | nbers fro           | om products at        |
| (d)                                       |               |                         | is used to input m<br>fixed position into a | oving pi<br>compute | ictures from a<br>er. |
| (e)                                       |               |                         | is used for drawing graphics tablet migh    | applicat be too     | tions where a<br>big. |
|                                           |               |                         |                                             |                     | [5]                   |
| Tick <b>three</b> featu<br>processed docu |               | ation software w        | hich would not be fou                       | und in a            | hard copy word        |
|                                           |               |                         |                                             | <b>✓</b>            |                       |
|                                           | Sound         |                         |                                             |                     |                       |
|                                           | Bullets       |                         |                                             |                     |                       |
|                                           | Animation     |                         |                                             |                     |                       |
|                                           | Serif fonts   |                         |                                             |                     |                       |
|                                           | Graphs        |                         |                                             |                     |                       |
|                                           | Video         |                         |                                             |                     |                       |

[3]

| 10 | Describe how the components of an expert system are used to help a doctor to diagnose an illness.                                                                                   |
|----|----------------------------------------------------------------------------------------------------|
|    |                                                                                                    |
|    |                                                                                                    |
|    |                                                                                                    |
|    |                                                                                                    |
|    |                                                                                                    |
|    |                                                                                                    |
|    |                                                                                                    |
|    |                                                                                                    |
|    |                                                                                                    |
|    |                                                                                                    |
|    |                                                                                                    |
|    | [6]                                                                                                    |
| 11 | A bank uses a chip and PIN system at its ATMs. A customer withdraws cash by inserting their bank card. Write down the steps involved in the computer processing of the transaction. |
|    |                                                                                                    |
|    |                                                                                                    |
|    |                                                                                                    |
|    |                                                                                                    |
|    |                                                                                                    |
|    |                                                                                                    |
|    |                                                                                                    |
|    |                                                                                                    |
|    |                                                                                                    |
|    |                                                                                                    |
|    |                                                                                                    |
|    |                                                                                                    |

**12** A house has a microprocessor controlled burglar alarm. (a) Identify three input devices which would be used in this system to feed data back to the microprocessor. 3 (b) Describe how a microprocessor would use these devices to detect the presence of an intruder and what action it would take.

**13** Ahmed has asked Anna, a systems analyst, to create a new database system for his video rental business. He rents out films in DVD and blu-ray formats only. Here are some of the questions that customers ask:

For Examiner's Use

Have you got the film 'The King's Speech' in blu-ray format? Have you any films which are shorter than 2 hours? Have you any Harry Potter films released since 2005?

(a) Complete the design table below filling in the field names and data types using the **most** appropriate data type to create a database which would answer these questions.

| Field name | Data type |
|------------|-----------|
|            | Text      |
|            |           |
|            | Date      |
|            |           |

[6]

| (b) | Part of the design process is setting an appropriate field length for each field. Explain why this is so important. |
|-----|----------------------------------------------------------------------------------------------------|
|     |                                                                                                    |
|     |                                                                                                    |
|     | [2]                                                                                                    |

|    | (c)   | Anna will provide two types of documentation when the system is implemented. Name each type of documentation and for each one give <b>two</b> items which would be included.                                |
|----|-------|----------------------------------------------------------------------------------------------------|
|    |       | Name                                                                                                    |
|    |       | Item 1                                                                                                    |
|    |       |                                                                                                    |
|    |       | Item 2                                                                                                    |
|    |       |                                                                                                    |
|    |       | Name                                                                                                    |
|    |       | Item 1                                                                                                    |
|    |       |                                                                                                    |
|    |       | Item 2                                                                                                    |
|    |       | [6]                                                                                                    |
| 14 | Giv   | bile telephones (cellphones) are used for accessing the internet. e <b>two</b> advantages and <b>two</b> disadvantages of using a mobile telephone rather than using uptop computer to access the internet. |
|    | Ad    | vantage 1                                                                                                    |
|    |       |                                                                                                    |
|    | Ad    | vantage 2                                                                                                    |
|    |       |                                                                                                    |
|    | Dis   | sadvantage 1                                                                                                    |
|    |       |                                                                                                    |
|    | Dis   | sadvantage 2                                                                                                    |
|    | ••••• | [4]                                                                                                    |
|    |       |                                                                                                    |

**15** A travel agent keeps a spreadsheet record of his customers' holiday bookings to various destinations.

For Examiner's Use

(Commas are used as delimiters in the functions shown below.)

|    | Α           | В        | С                           | D                                        |
|----|-------------|----------|-----------------------------|------------------------------------------|
| 1  | Destination | Code     | Trips                       | Days                                     |
| 2  | Brazil      | BRA      | =COUNTIF(\$A\$8:\$A\$18,B2) | =SUMIF(\$A\$8:\$A\$18,B2,\$B\$8:\$B\$18) |
| 3  | Cuba        | CUB      | =COUNTIF(\$A\$8:\$A\$18,B3) | =SUMIF(\$A\$8:\$A\$18,B3,\$B\$8:\$B\$18) |
| 4  | Jamaica     | JAM      | =COUNTIF(\$A\$8:\$A\$18,B4) | =SUMIF(\$A\$8:\$A\$18,B4,\$B\$8:\$B\$18) |
| 5  | India       | IND      | =COUNTIF(\$A\$8:\$A\$18,B5) | =SUMIF(\$A\$8:\$A\$18,B5,\$B\$8:\$B\$18) |
| 6  |             |          |                             |                                          |
| 7  | DCode       | Duration |                             |                                          |
| 8  | BRA         | 10       |                             |                                          |
| 9  | BRA         | 14       |                             |                                          |
| 10 | CUB         | 7        |                             |                                          |
| 11 | JAM         | 10       |                             |                                          |
| 12 | JAM         | 14       |                             |                                          |
| 13 | IND         | 21       |                             |                                          |
| 14 | CUB         | 14       |                             |                                          |
| 15 | BRA         | 10       |                             |                                          |
| 16 | JAM         | 14       |                             |                                          |
| 17 | BRA         | 14       |                             |                                          |
| 18 | IND         | 10       |                             |                                          |
| 19 |             |          |                             |                                          |
| 20 |             |          |                             |                                          |

| Explain what the function in cell C2 does.     |                                                |
|------------------------------------------------|------------------------------------------------|
|                                                |                                                |
|                                                | ••••                                           |
|                                                | ••••                                           |
|                                                | ••••                                           |
|                                                | ••••                                           |
|                                                | [3]                                            |
| What value would you expect to see in cell C3? |                                                |
|                                                | [1]                                            |
|                                                | What value would you expect to see in cell C3? |

| (c) | Explain what the function in cell D2 does.                                                                                                    |     |  |
|-----|----------------------------------------------------------------------------------------------------|-----|--|
|     |                                                                                                    | Use |  |
|     |                                                                                                    |     |  |
|     |                                                                                                    |     |  |
|     |                                                                                                    |     |  |
|     | [3]                                                                                                    |     |  |
|     | [0]                                                                                                    |     |  |
| (d) | What value would you expect to see in cell D5?                                                                                                    |     |  |
|     | [1]                                                                                                    |     |  |
| (e) | Describe, with examples, how you would use formulae to check that the total Duration and total number of Days are the same. (You may use cells B19, D6 and D7 to help you.) |     |  |
|     |                                                                                                    |     |  |
|     |                                                                                                    |     |  |
|     |                                                                                                    |     |  |
|     |                                                                                                    |     |  |
|     | [3]                                                                                                    |     |  |
| (f) | Explain why the \$ symbol is used in some of the cells in the spreadsheet above.                                                                                            |     |  |
|     |                                                                                                    |     |  |
|     |                                                                                                    |     |  |
|     |                                                                                                    |     |  |
|     |                                                                                                    |     |  |
|     |                                                                                                    |     |  |
|     | [3]                                                                                                    |     |  |

| 16 | Describe what a virus is and what effect it may have on the data on a hard disc.         |
|----|------------------------------------------------------------------------------------------|
|    |                                                                                          |
|    |                                                                                          |
|    |                                                                                          |
|    |                                                                                          |
|    | [3]                                                                                      |
|    | [V]                                                                                      |
| 17 | Discuss the benefits and drawbacks of students using the internet to carry out research. |
|    |                                                                                          |
|    |                                                                                          |
|    |                                                                                          |
|    |                                                                                          |
|    |                                                                                          |
|    |                                                                                          |
|    |                                                                                          |
|    |                                                                                          |
|    |                                                                                          |
|    |                                                                                          |
|    | [6]                                                                                      |
|    |                                                                                          |

Permission to reproduce items where third-party owned material protected by copyright is included has been sought and cleared where possible. Every reasonable effort has been made by the publisher (UCLES) to trace copyright holders, but if any items requiring clearance have unwittingly been included, the publisher will be pleased to make amends at the earliest possible opportunity.

University of Cambridge International Examinations is part of the Cambridge Assessment Group. Cambridge Assessment is the brand name of University of Cambridge Local Examinations Syndicate (UCLES), which is itself a department of the University of Cambridge.